# **Foxit SharePoint PDF Reader Crack With License Code [April-2022]**

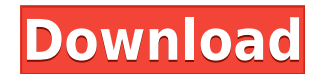

### **Foxit SharePoint PDF Reader Keygen For (LifeTime) Free Download 2022**

Foxit SharePoint PDF Reader is a handy utility that can extend the native capabilities of Microsoft SharePoint and enable it to open Portable Document Format files. With Foxit SharePoint PDF Reader it is easy to create and pages as well as other functions like text search and annotations. Foxit SharePoint PDF Reader Review: Basic Review: The program is simple, clear and very user friendly. It has a useful feature called "Point", which you ca quickly find and read PDF documents in a user friendly interface. What's New in Version 6: Foxit has developed new features in this version, you can check out some of the following changes: Click on the "File menu", then c field, type a name. Click "OK". The PDF file is saved in the local computer. You can also save it on a network drive (SharePoint, FTP or Network), or you can download the file on a local computer to your hard drive. Now, c "Open" button at the bottom of the "My Computer" window. A PDF file that is already saved on your computer will be displayed in the "My Computer" window. The PDF file can be saved in any location on your computer. How To U "Programs". Locate Foxit SharePoint PDF Reader in the list, and right click on it. Then select "Uninstall". Click on "OK". In the "Uninstall Foxit SharePoint PDF Reader" window, select "Yes" to confirm. Finally, select "Cl the "Exit" option in the "File" menu. Finally, the uninstall process is finished. There are lots of PDF Reader software applications that you can use to view PDF files. However, these applications do not integrate perfectl Reader is the

#### **Foxit SharePoint PDF Reader Crack +**

• Create and manage bookmarks, drag and drop PDF files from Windows Explorer into Foxit SharePoint PDF Reader • Get previews of the PDF pages and the thumbnails • Text search and annotations • Bookmark using the mouse or a PDF pages to a TIFF image file • Print selected PDF pages • Create PDF files on the go from email, Internet Explorer or Windows Explorer FULL Description: • Create and manage bookmarks • Open PDF files from Windows Explore PDF files from the SharePoint libraries or e-mail messages • Generate thumbnails of PDF pages • Text search and annotations • Bookmark using the mouse or an external tool (e.g. Launch Bar) • Export selected PDF pages to a on the go from email, Internet Explorer or Windows Explorer Home Developed by Related Downloads Document Explorer is the most advanced and intuitive way to search and browse Microsoft Office documents and PDF files. This s Office Viewer and is much more complete with all the latest features and tools. Foxit \$0.00 Foxit Foxit SharePoint PDF Reader is a handy utility that can extend the native capabilities of Microsoft SharePoint and enable it Reader it is easy to create and manage bookmarks, you also get a thumbnail view of the PDF pages as well as other functions like text search and annotations. BRONZE Description: • Create and manage bookmarks, drag and drop PDF Reader • Get previews of the PDF pages and the thumbnails • Text search and annotations • Bookmark using the mouse or an external tool (e.g. Launch Bar) • Export selected PDF pages to a TIFF image file • Print selected Explorer or Windows Explorer FULL Description: • Create and manage bookmarks • Open PDF files from Windows Explorer and send them to Foxit SharePoint PDF Reader • Open PDF files from the SharePoint libraries or e-mail mess search and annotations 2edc1e01e8

<https://techplanet.today/post/biochemical-engineering-by-d-g-rao-free-download-top-12> <https://techplanet.today/post/rpg-no-73-galleries-lilitalesrpg-no-73-galleries-lilitales-patched> <https://joyme.io/bicomnieshi> <https://reallygoodemails.com/castligsimpri> <https://techplanet.today/post/studiolinkedvst-hip-hop-brass-reason-combinator-refill-torrent> <https://techplanet.today/post/wondershare-filmora-913-crack-free> <https://reallygoodemails.com/temsipelme> <https://reallygoodemails.com/stigarmguimu> <https://reallygoodemails.com/tenmitiso> <https://reallygoodemails.com/ininpdeishi> <https://joyme.io/viamocvdibo> [https://jemi.so/control4-composer-pro-206-crack-\[best-11](https://jemi.so/control4-composer-pro-206-crack-[best-11)

#### **What's New In?**

Foxit SharePoint PDF Reader is a handy utility that can extend the native capabilities of Microsoft SharePoint and enable it to open Portable Document Format files. With Foxit SharePoint PDF Reader it is easy to create and pages as well as other functions like text search and annotations. Features: \* Foxit PDF Library \* PDF documents management, save as your own format \* PDF image viewer \* User interface interface interface \* Manage PDF docu document to a new or existing Web site, to a contact or to a bookmark \* Support all file formats: Adobe PDF, Acrobat PDF, Microsoft PDF, RTF, HTML, WORD, etc. \* Search in a PDF document \* Text highlighting and Text-to-Spee Searchable files based on time/date, keywords \* Easy access to the tools \* Add web pages to the Favorites \* Support Microsoft SharePoint Server 2003/2007/2010 and SharePoint Foundation \* Support of offline PDF files Requir Microsoft.NET Framework 3.5 or higher. \* License: Freeware. \*\* 1. Choose "Install Foxit SharePoint PDF Reader" from the left navigation bar or the file list: 1. Choose "Install Foxit SharePoint PDF Reader" from the left navigation bar or the file list: 2. The "Setup" screen will appear: 2. The "Setup" screen continue. 4. Wait for the installation to complete. 4. Wait for the installation to complete. \*\* 1. Open the Foxit Web site: 1. Open the Foxit Web site: 2. Go to the products list: 2. Go to the products list: 3. Scroll down to the "Foxit SharePoint PDF Reader" product: 3. Scroll down to the "Foxit SharePoint PDF Reader" 4. Click the "Download" button to download the software: 5. Save the file on your computer, then run the setup program: 5. Save the file on your computer, then run the setup program: 6. Click "Next" button to start the ins the installation to complete. 7.

## **System Requirements For Foxit SharePoint PDF Reader:**

Supported Platforms: Ubuntu 18.04 (Bionic) & 18.10 (Cosmic) Windows 10 (1903) & 2019 (1903) MacOS Catalina 10.15 & 2020 Known Issues: It is known that the default encoding for Raspbian and Ubuntu is UTF-8. If your locale i in your configuration files, then the installation may not be successful. You can follow these instructions to solve the problem. Some configurations

<https://chillisecrets.com/wp-content/uploads/2022/12/Wait.pdf> <https://mimaindia.com/wp-content/uploads/2022/12/jMultiFilesAndDirsCopy.pdf> <http://silent-arts.com/wp-content/uploads/2022/12/Yahoo-Normal-Maps-Downloader-Crack-Free-Download-April2022.pdf> <https://sympathystore.net/miniplayer-crack-download/> <https://www.leeunn.com/nfsgreecebeauty-crack-for-pc-april-2022/> <https://sasit.bg/wp-content/uploads/2022/12/IBrowser-Full-Version-Free-For-PC-Updated2022.pdf> <https://boomerlife-icaniwillwatchme.com/wp-content/uploads/2022/12/Aryson-MDB-Viewer.pdf> <https://eqsport.biz/disk-cleaner-free-crack-license-key-full-free-latest/> <https://topreporter.info/snip-it-pro-2-5-0-0-crack-serial-number-full-torrent-free-download-pc-windows-updated-2022/> [https://onenightdead.com/wp-content/uploads/2022/12/Swf\\_Magician.pdf](https://onenightdead.com/wp-content/uploads/2022/12/Swf_Magician.pdf)